# **Health Financing Workflows**

- [Beneficiary Enrollment](#page-0-0)
	- <sup>o</sup> [Query Beneficiary](#page-0-1)
	- <sup>o</sup> [Check enrollment status](#page-0-2)
	- [Enrol beneficiary](#page-0-3)
- [Claim Submission](#page-1-0)
	- <sup>o</sup> [Check beneficiary validity](#page-1-1)
	- <sup>o</sup> [Check beneficiary balance/treatment options](#page-2-0)
	- <sup>o</sup> [Preauthorization of claim](#page-2-1)
	- <sup>o</sup> [Track status of claim](#page-3-0) <sup>o</sup> [Submit claim](#page-4-0)
	-
- [Indicator Reporting](#page-5-0)
	- o [openIMIS Indicator Reporting](#page-5-1)
	- o [openIMIS Patient Level Indicator Reporting](#page-5-2)
- [Other HF Workflows](#page-6-0)
- [Other HIE Workflows](#page-6-1)

The initial set of draft workflows are FHIR-based workflows leveraging [Health Financing and FHIR](https://wiki.ohie.org/display/CP/Health+Financing+and+FHIR) workflows and ongoing work on [Integrating](https://wiki.ohie.org/display/CP/Integrating+health+financing+into+the+OpenHIE+Landscape)  [health financing into the OpenHIE Landscape.](https://wiki.ohie.org/display/CP/Integrating+health+financing+into+the+OpenHIE+Landscape) The workflows are being documented by the OpenHIE community and will be included in the OpenHIE Specification.

## <span id="page-0-0"></span>Beneficiary Enrollment

#### <span id="page-0-1"></span>**Query Beneficiary**

O)

//query for beneficiary - should come close to mirror CR workflow.

### **Check enrollment status**

<span id="page-0-2"></span>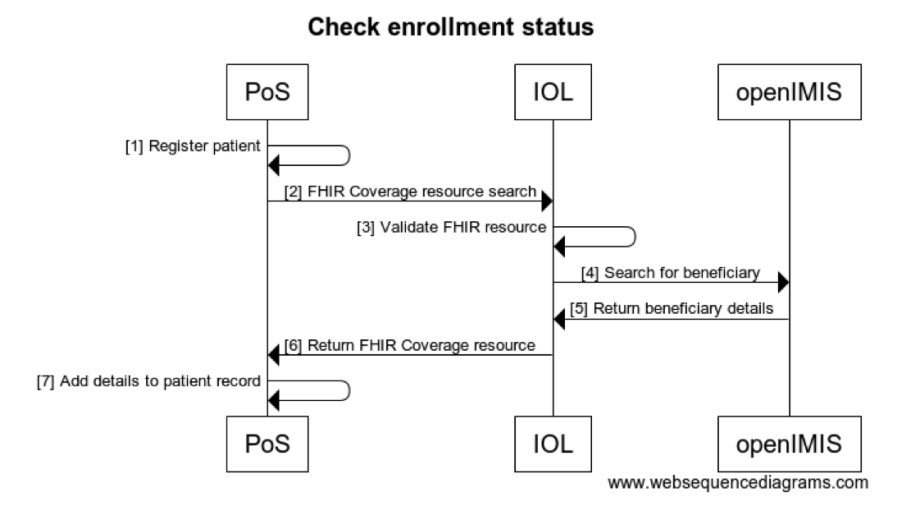

<span id="page-0-3"></span>title Check enrollment status PoS->PoS: [1] Register patient PoS->IOL: [2] FHIR Coverage resource search IOL->IOL: [3] Validate FHIR resource IOL->openIMIS: [4] Search for beneficiary openIMIS->IOL: [5] Return beneficiary details IOL->PoS: [6] Return FHIR Coverage resource PoS->PoS: [7] Add details to patient record

#### **Enrol beneficiary**

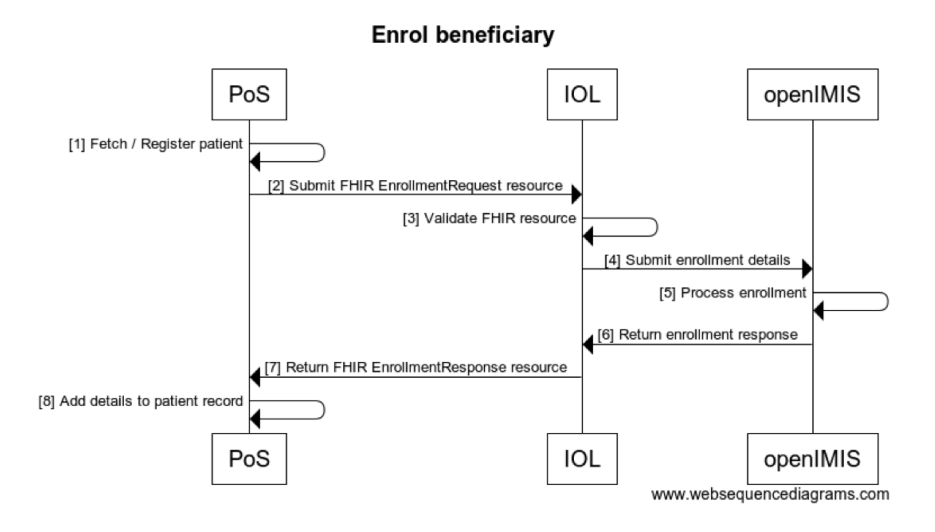

#### title Enrol beneficiary

PoS->PoS: [1] Fetch / Register patient PoS->IOL: [2] Submit FHIR EnrollmentRequest resource IOL->IOL: [3] Validate FHIR resource IOL->openIMIS: [4] Submit enrollment details openIMIS->openIMIS: [5] Process enrollment openIMIS->IOL: [6] Return enrollment response IOL->PoS: [7] Return FHIR EnrollmentResponse resource PoS->PoS: [8] Add details to patient record

## <span id="page-1-0"></span>Claim Submission

### <span id="page-1-1"></span>**Check beneficiary validity**

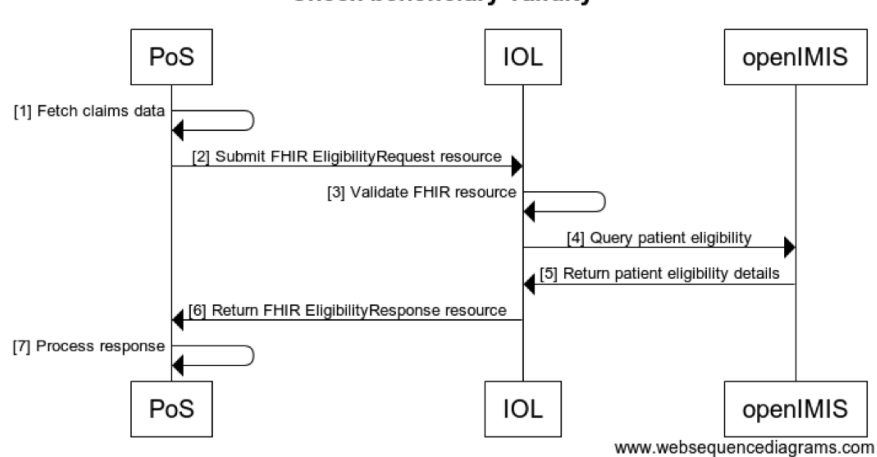

#### **Check beneficiary validity**

```
title Check beneficiary validity
PoS->PoS: [1] Fetch claims data 
PoS->IOL: [2] Submit FHIR EligibilityRequest resource
IOL->IOL: [3] Validate FHIR resource
IOL->openIMIS: [4] Query patient eligibility
openIMIS->IOL: [5] Return patient eligibility details
IOL->PoS: [6] Return FHIR EligibilityResponse resource
PoS->PoS: [7] Process response
```
#### <span id="page-2-0"></span>**Check beneficiary balance/treatment options**

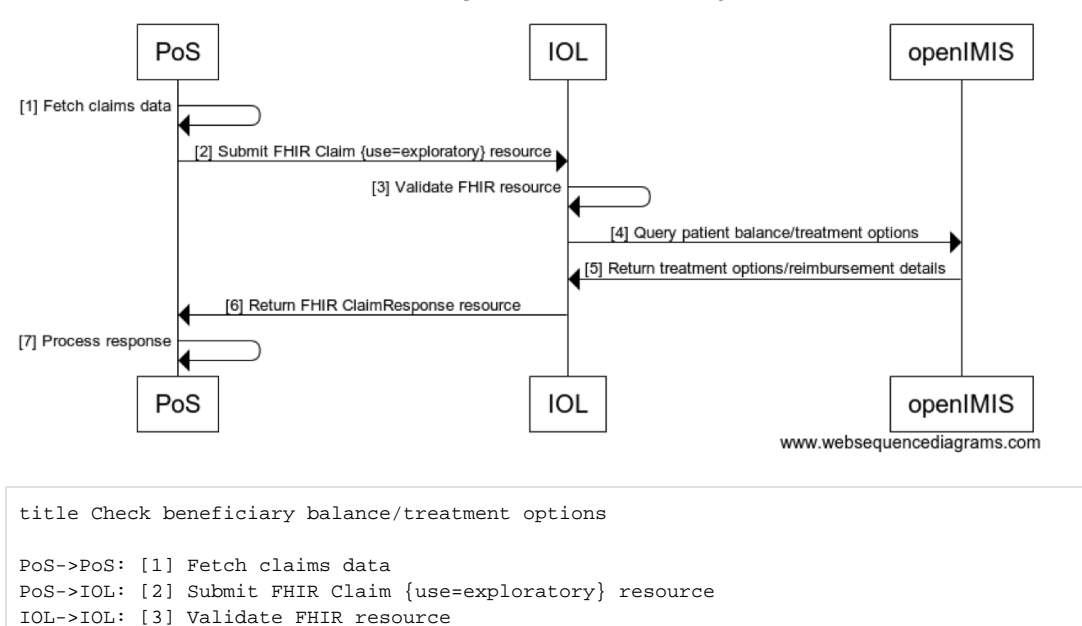

#### Check beneficiary balance/treatment options

IOL->PoS: [6] Return FHIR ClaimResponse resource

IOL->openIMIS: [4] Query patient balance/treatment options openIMIS->IOL: [5] Return treatment options/reimbursement details

PoS->PoS: [7] Process response

#### <span id="page-2-1"></span>**Preauthorization of claim**

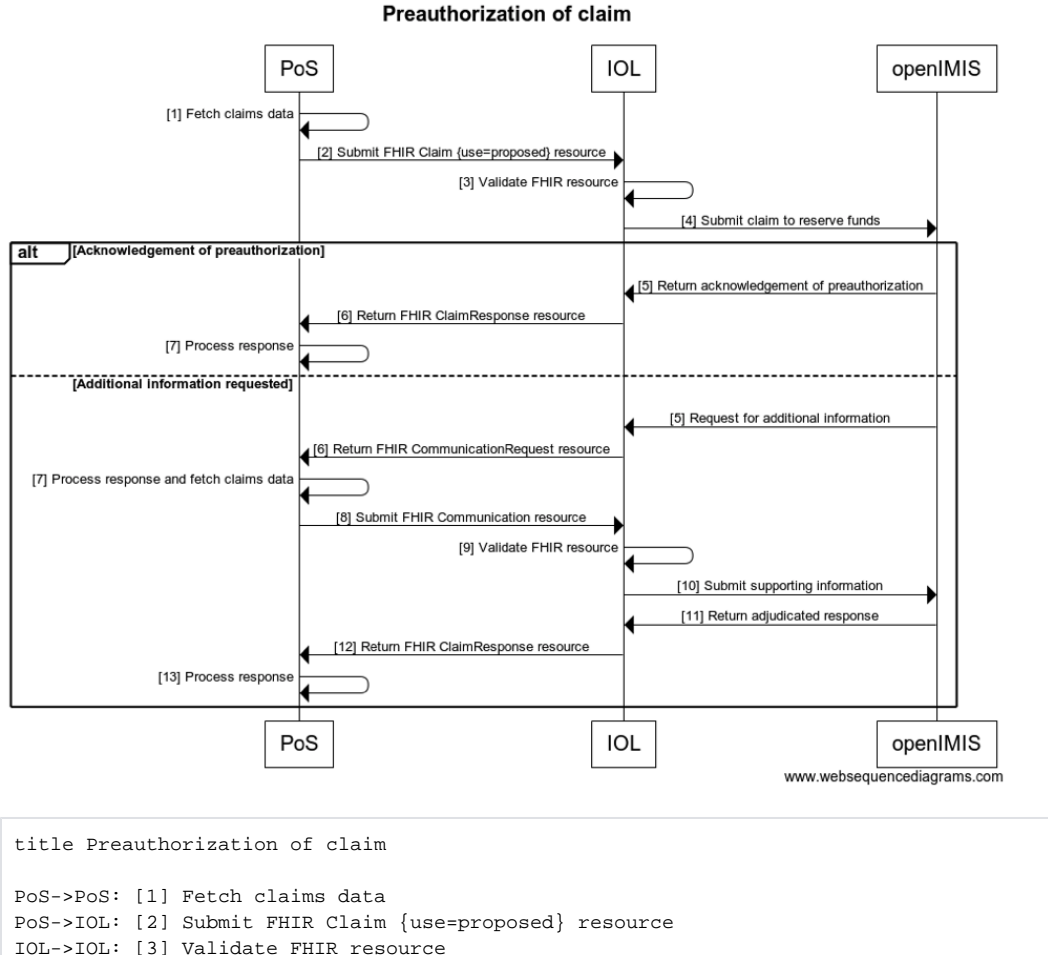

```
IOL->IOL: [3] Validate FHIR resource
IOL->openIMIS: [4] Submit claim to reserve funds
alt Acknowledgement of preauthorization
    openIMIS->IOL: [5] Return acknowledgement of preauthorization
     IOL->PoS: [6] Return FHIR ClaimResponse resource
    PoS->PoS: [7] Process response
else Additional information requested
    openIMIS->IOL: [5] Request for additional information
    IOL->PoS: [6] Return FHIR CommunicationRequest resource
    PoS->PoS: [7] Process response and fetch claims data
    PoS->IOL: [8] Submit FHIR Communication resource
    IOL->IOL: [9] Validate FHIR resource
    IOL->openIMIS: [10] Submit supporting information
    openIMIS->IOL: [11] Return adjudicated response
    IOL->PoS: [12] Return FHIR ClaimResponse resource
    PoS->PoS: [13] Process response
end
```
#### <span id="page-3-0"></span>**Track status of claim**

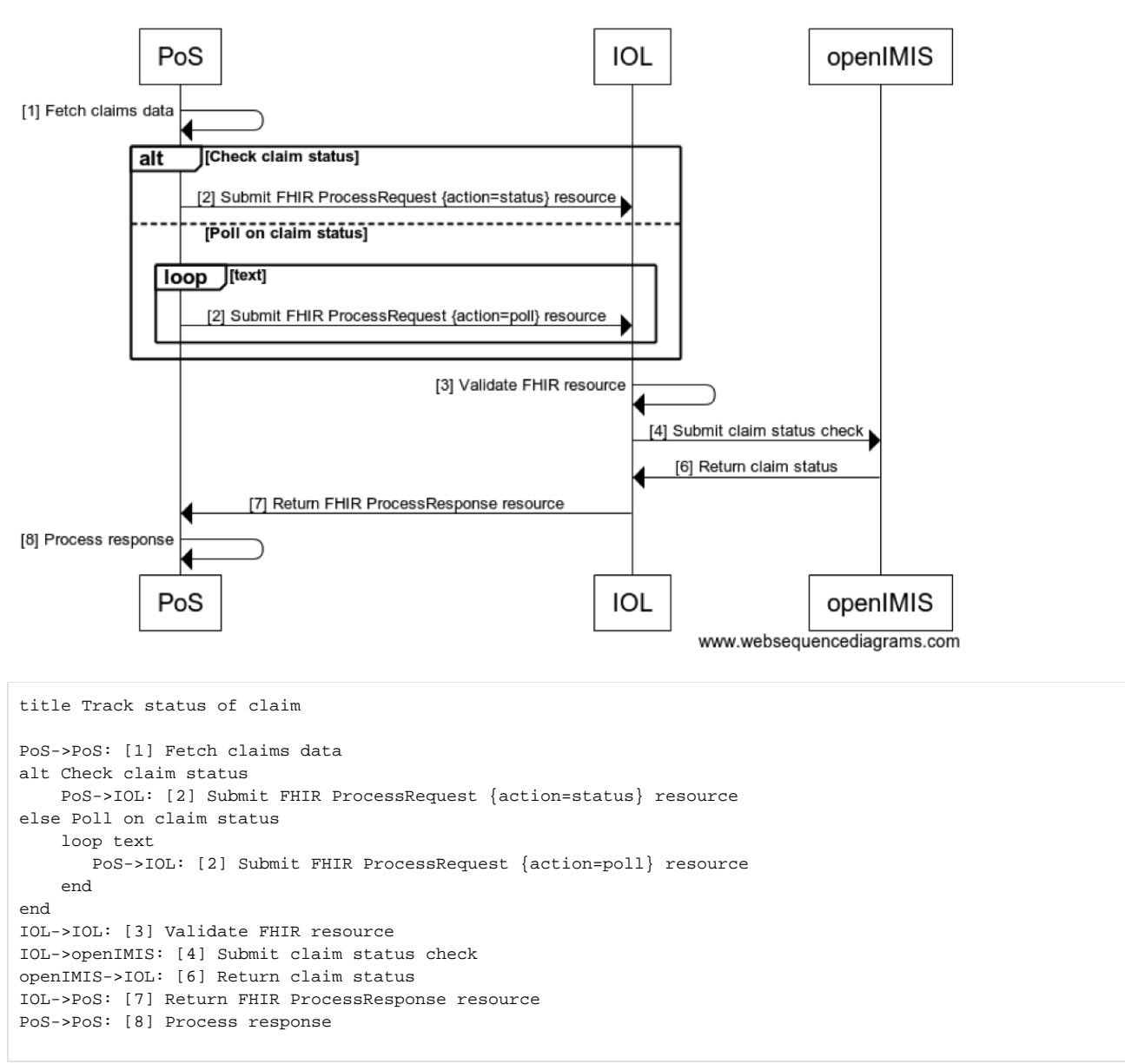

#### **Track status of claim**

## <span id="page-4-0"></span>**Submit claim**

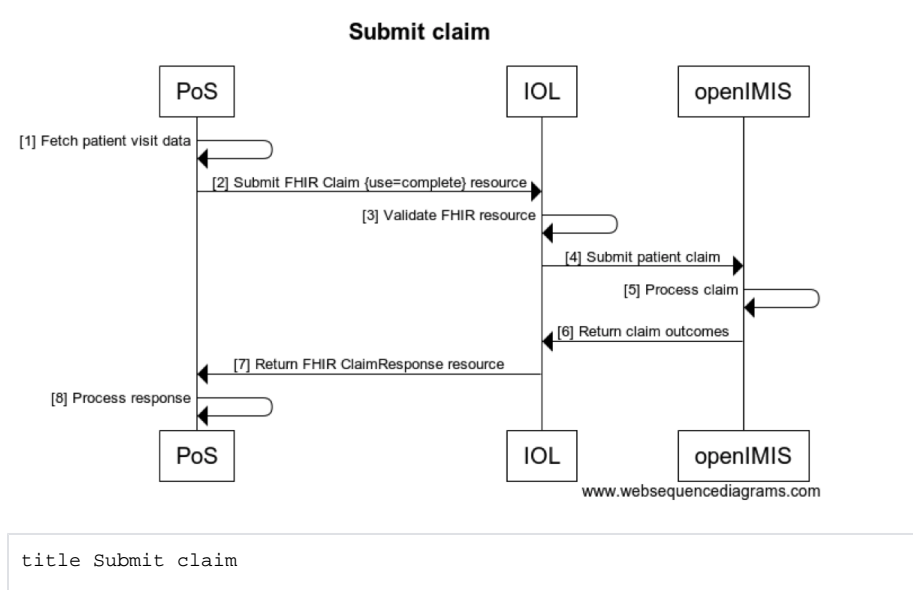

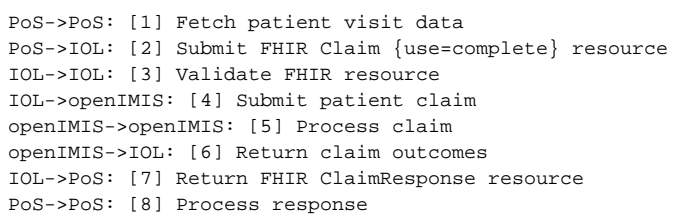

## <span id="page-5-0"></span>Indicator Reporting

#### **openIMIS Indicator Reporting**

<span id="page-5-1"></span>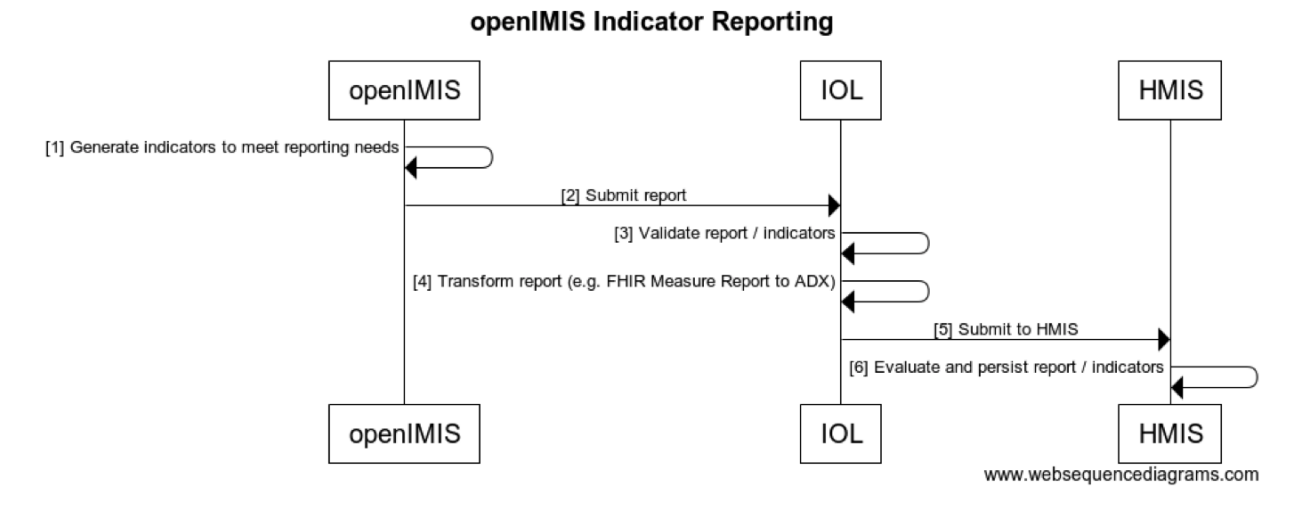

<span id="page-5-2"></span>title openIMIS Indicator Reporting openIMIS->openIMIS: [1] Generate indicators to meet reporting needs openIMIS->IOL: [2] Submit report IOL->IOL: [3] Validate report / indicators IOL->IOL: [4] Transform report (e.g. FHIR Measure Report to ADX) IOL->HMIS: [5] Submit to HMIS HMIS->HMIS: [6] Evaluate and persist report / indicators

#### **openIMIS Patient Level Indicator Reporting**

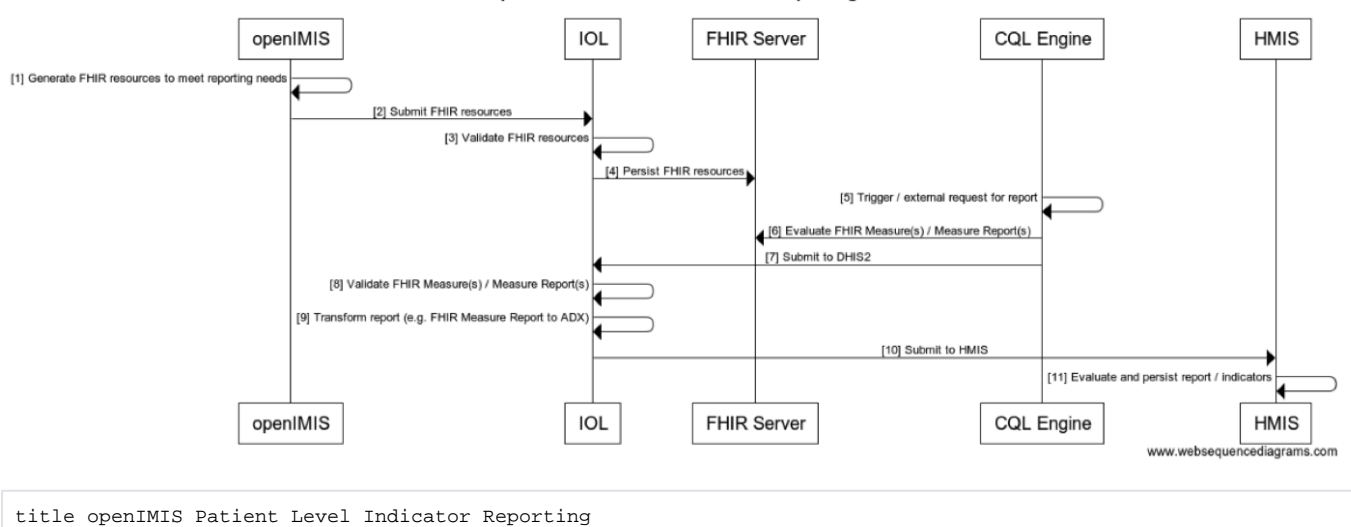

openIMIS Patient Level Indicator Reporting

openIMIS->openIMIS: [1] Generate FHIR resources to meet reporting needs openIMIS->IOL: [2] Submit FHIR resources IOL->IOL: [3] Validate FHIR resources IOL->FHIR Server: [4] Persist FHIR resources CQL Engine->CQL Engine: [5] Trigger / external request for report CQL Engine->FHIR Server: [6] Evaluate FHIR Measure(s) / Measure Report(s) CQL Engine->IOL: [7] Submit to DHIS2 IOL->IOL: [8] Validate FHIR Measure(s) / Measure Report(s) IOL->IOL: [9] Transform report (e.g. FHIR Measure Report to ADX) IOL->HMIS: [10] Submit to HMIS HMIS->HMIS: [11] Evaluate and persist report / indicators

## <span id="page-6-0"></span>Other HF Workflows

• Policy lookup and query – know who is associated to which policy | Stems from a use case in India where 1 family gets a single card / policy number and all members are associated to that policy.

## <span id="page-6-1"></span>Other HIE Workflows

- 'Patient leaves treatment setting' workflows
- Explanation of benefit and payment reconciliation
- Client Registry (CR) interactions
	- Beneficiary enrolment
	- Beneficiary verification
- Terminology Services (TS) and Product Registry (PR)
- Terminology and product code sync
- $\bullet$ ...